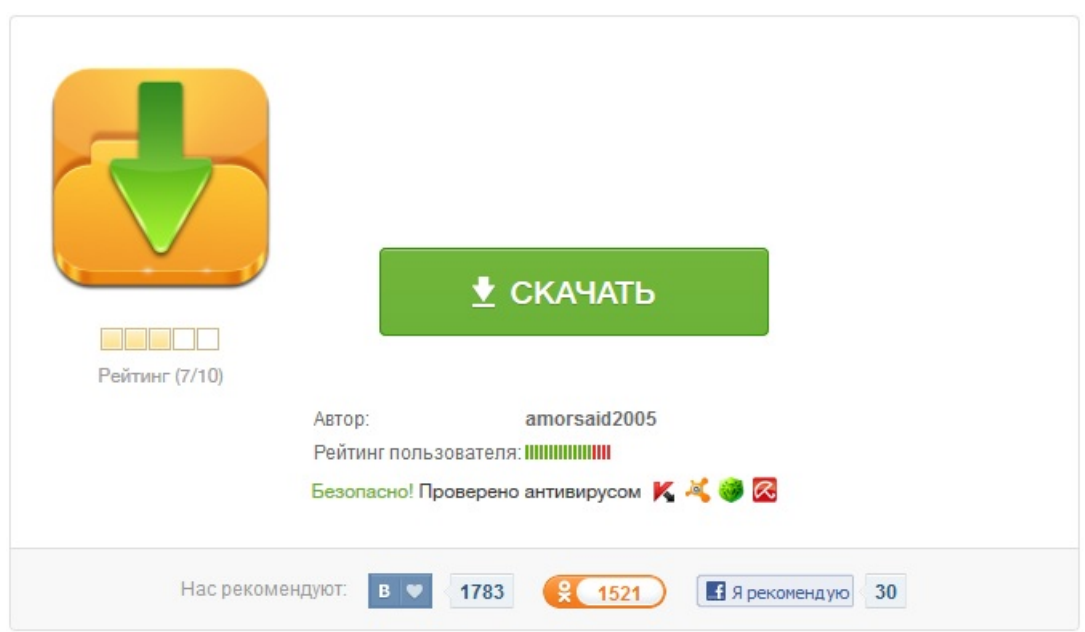

## проверить бланк диагностической карты